## Package 'admiralonco'

December 20, 2023

<span id="page-0-0"></span>Type Package

Title Oncology Extension Package for ADaM in 'R' Asset Library

Version 1.0.0

Description Programming oncology specific Clinical Data Interchange Standards Consortium (CDISC) compliant Analysis Data Model (ADaM) datasets in 'R'. ADaM datasets are a mandatory part of any New Drug or Biologics License Application submitted to the United States Food and Drug Administration (FDA). Analysis derivations are implemented in accordance with the ``Analysis Data Model Implementation Guide'' (CDISC Analysis Data Model Team (2021), <[https:](https://www.cdisc.org/standards/foundational/adam) [//www.cdisc.org/standards/foundational/adam](https://www.cdisc.org/standards/foundational/adam)>).

The package is an extension package of the 'admiral' package.

#### Language en-US

License Apache License (>= 2)

BugReports <https://github.com/pharmaverse/admiralonco/issues>

URL <https://pharmaverse.github.io/admiralonco/>,

<https://github.com/pharmaverse/admiralonco>

Encoding UTF-8

LazyData true

RoxygenNote 7.2.3

Depends  $R$  ( $> = 3.5$ )

- **Imports** admiral ( $> = 1.0.0$ ), admiraldev ( $> = 1.0.0$ ), dplyr ( $> = 0.8.4$ ), lifecycle ( $> = 0.1.0$ ), lubridate ( $> = 1.7.4$ ), magrittr ( $> = 1.5$ ), rlang ( $> = 0.4.4$ ), tidyselect ( $> = 1.0.0$ )
- Suggests pharmaversesdtm, pharmaverseadam, devtools, diffdf, lintr, pkgdown, testthat (>= 3.0.0), knitr, methods, miniUI, rmarkdown, roxygen2, spelling, stringr, tibble, usethis, covr, DT

VignetteBuilder knitr

Config/testthat/edition 3

Config/Needs/website gert

## NeedsCompilation no

Author Stefan Bundfuss [aut, cre], Ross Farrugia [aut], Amit Jain [aut], Andrew Smith [aut], Teckla Akinyi [aut], Samia Kabi [aut], Stephen Gormley [aut], Hinal Patel [aut], Vinh Nguyen [aut], Olga Starostecka [ctb], Uwe Bader [ctb], Karl Kennedy [ctb], Edoardo Mancini [ctb], Matt Marino [ctb], Gopi Vegesna [ctb], Thomas Neitmann [ctb], Annie Yang [ctb], Konstantina Koukourikou [ctb], Pavan Kumar [ctb], Liming Jin [ctb], Yirong Cao [ctb], Zhang Kangjie [ctb], F. Hoffmann-La Roche AG [cph, fnd], GlaxoSmithKline LLC [cph, fnd], Amgen Inc. [cph, fnd], Bristol Myers Squibb [cph, fnd]

Maintainer Stefan Bundfuss <stefan.bundfuss@roche.com>

Repository CRAN

Date/Publication 2023-12-20 10:00:06 UTC

## R topics documented:

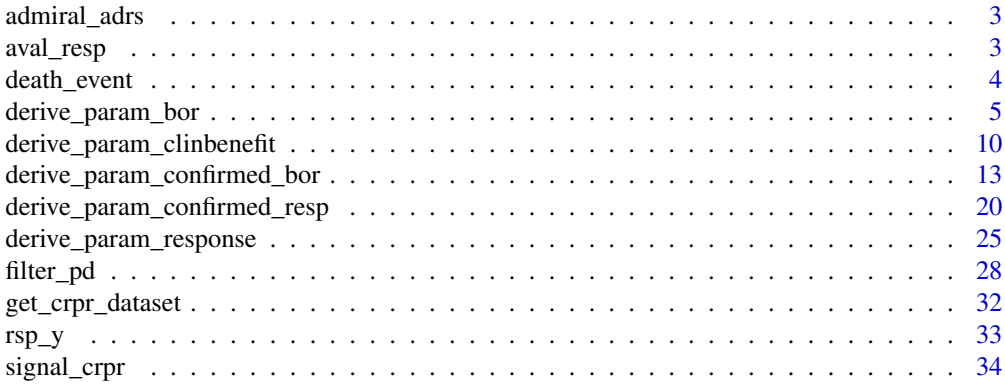

## **Index** [37](#page-36-0)

<span id="page-2-0"></span>

#### Description

An example response analysis dataset

## Usage

admiral\_adrs

## Format

An object of class tbl\_df (inherits from tbl, data.frame) with 3694 rows and 75 columns.

## Source

Derived from the adsl, rs and tu datasets using {admiralonco} ([https://github.com/pharmave](https://github.com/pharmaverse/admiralonco/blob/main/inst/templates/ad_adrs.R)rse/ [admiralonco/blob/main/inst/templates/ad\\_adrs.R](https://github.com/pharmaverse/admiralonco/blob/main/inst/templates/ad_adrs.R))

aval\_resp *Map Character Response Values to Numeric Values*

#### Description

Map character response values like "PR" or "SD" to numeric values.

#### Usage

aval\_resp(arg)

#### Arguments

arg Character vector

#### Value

- 1 if arg equals "CR",
- 2 if arg equals "PR",
- 3 if arg equals "SD",
- 4 if arg equals "NON-CR/NON-PD",
- 5 if arg equals "PD",
- 6 if arg equals "NE",
- 7 if arg equals "MISSING",
- NA\_real\_ otherwise

#### <span id="page-3-0"></span>Author(s)

Stefan Bundfuss

#### Examples

```
aval_resp(c("CR", "PR", "SD", "NON-CR/NON-PD", "PD", "NE", "MISSING", "ND", NA_character_))
```
death\_event *Pre-Defined Time-to-Event Source Objects*

#### Description

These pre-defined tte\_source objects can be used as input to admiral::derive\_param\_tte().

#### Usage

death\_event

lastalive\_censor

pd\_event

lasta\_censor

rand\_censor

trts\_censor

#### Details

To see the definition of the various objects simply print the object in the R console, e.g. print(death\_event). For details of how to use these objects please refer to [admiral::derive\\_param\\_tte\(\)](#page-0-0).

Printing an object will display input dataset\_name, filter (if applicable), date variable, and appropriate values for EVNTDESC, CNSDTDSC, SRCDOM, SRCVAR, and SRCSEQ.

#### See Also

[admiral::derive\\_param\\_tte\(\)](#page-0-0), [admiral::tte\\_source\(\)](#page-0-0), [admiral::event\\_source\(\)](#page-0-0), [admiral::censor\\_source\(\)](#page-0-0)

```
# This shows the definition of all pre-defined `tte_source` objects that ship
# with {admiralonco}
for (obj in admiral::list_tte_source_objects(package = "admiralonco")$object) {
 cat(obj, "\n")
 print(get(obj))
 cat("\n")
}
```
<span id="page-4-1"></span><span id="page-4-0"></span>derive\_param\_bor *Adds a Parameter for Best Overall Response (without confirmation)*

## Description

[Superseded] The derive\_param\_bor() function has been superseded in favor of derive\_extreme\_event(). Adds a parameter for best overall response, without confirmation, optionally up to first progressive disease

## Usage

```
derive_param_bor(
  dataset,
 dataset_adsl,
  filter_source,
  source_pd = NULL,
  source_datasets = NULL,
  reference_date,
  ref_start_window,
 missing_as_ne = FALSE,
 aval_fun,
  set_values_to,
  subject_keys = get_admiral_option("subject_keys")
\mathcal{L}
```
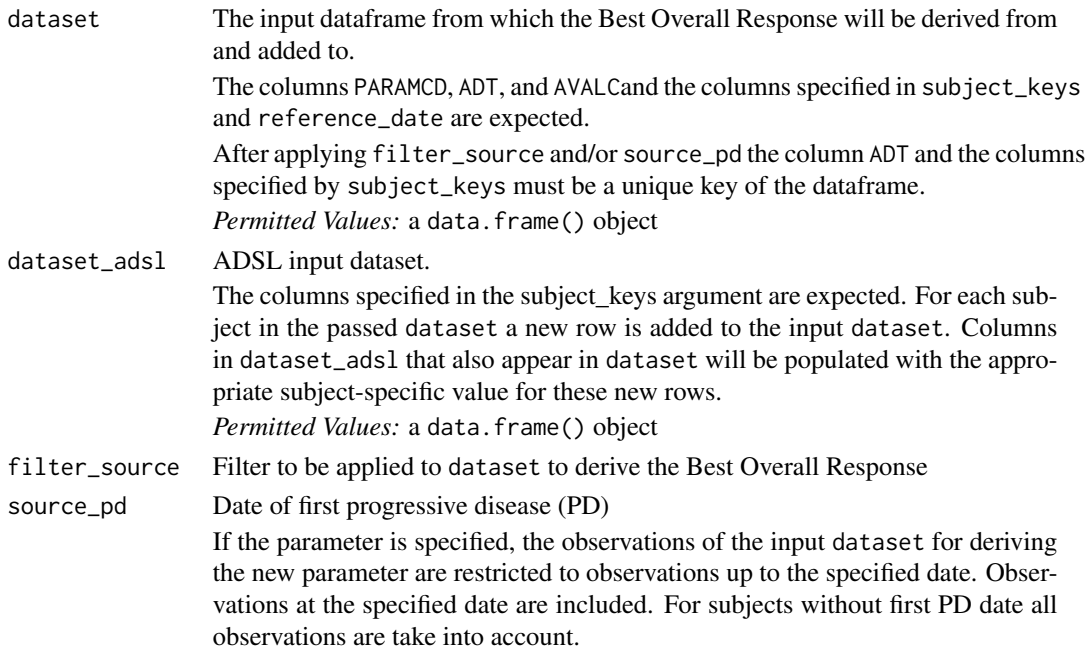

*Permitted Values:* a date\_source object (see date\_source() for details)

source\_datasets

Source dataframe to be used to calculate the first PD date

A named list of dataframes is expected (although for BOR) only one dataframe is needed. It links the dataset\_name from source\_pd with an existing dataframe. For example if source\_pd = pd\_date with

```
pd_date <- date_source(
  dataset_name = "adrs",
  date = ADT.
  filter = PARAMCD == PD
)
```
and the actual response dataframe in the script is myadrs, source\_datasets = list(adrs = myadrs) should be specified.

reference\_date Reference date

The reference date is used along with ref\_start\_window to determine those records that occur before and after ADT (see Details section for further information). Usually it is treatment start date (TRTSDT) or randomization date (RANDDT).

*Permitted Values:* a numeric date column

ref\_start\_window

Stable disease time window

The ref\_start\_window is used along with reference\_date to determine those records that occur before and after ADT (i.e. for a record determine whether ADT >= reference\_date + ref\_start\_window), see Details section for further information.

*Permitted Values:* a non-negative numeric scalar

missing\_as\_ne Consider no assessments as "NE"?

If the argument is set to TRUE, the response is set to "NE" for subjects in dataset\_adsl without an assessment in the dataset after the filter has been applied. Otherwise, the response is set to "MISSING" for these subjects. *Permitted Values:* a logical scalar

aval\_fun *Deprecated*, please use set\_values\_to instead.

Function to map character analysis value (AVALC) to numeric analysis value (AVAL)

The (first) argument of the function must expect a character vector and the function must return a numeric vector.

set\_values\_to New columns to set

A named list returned by exprs() defining the columns to be set for the new parameter, e.g. exprs(PARAMCD = "BOR", PARAM = "Best Overall Response") is expected. The values must be symbols, character strings, numeric values, or NA.

subject\_keys Columns to uniquely identify a subject *Permitted Values:* A list of symbols created using exprs().

#### <span id="page-6-0"></span>Details

Calculates the best overall response (BOR) parameter, as detailed below.

Records after PD can be removed using the source\_pd and source\_datasets arguments.

Note:

- 1. All CR, PR and PD response records are considered for Best Overall Response.
- 2. All SD or NON-CR/NON-PD records where ADT >= reference\_date + ref\_start\_window are also considered for Best Overall Response.
- 3. Subjects with ONLY an SD or NON-CR/NON-PD records where ADT < reference\_date + ref\_start\_window are assigned a Best Overall Response of NE.
- 4. The Best Response, from the records in steps 1 to 3, is then selected in the following order of preference: CR, PR, SD, NON-CR/NON-PD, PD, NE, MISSING
- 5. The AVAL column is added and set using the aval\_fun(AVALC) function
- 6. The columns specified by the set\_values\_to parameter and records are added to the dataframe passed into the dataset argument

Note: Any responses of SD or NON-CR/NON-PD that occur before reference\_date + ref\_start\_window are ignored in the calculation of BOR. All other responses are included in the calculation of BOR, irrespective of the number of days from the reference date.

Also Note: All columns from the input dataset are kept. For subjects with no records in the input dataset (after the filter is applied) all columns are kept from ADSL which are also in the input dataset. Columns which are not to be populated for the new parameter or populated differently (e.g. RSSTRESC, VISIT, PARCATy, ANLzzFL, ...) should be overwritten using the set\_values\_to parameter.

#### Value

The dataframe passed in the dataset argument with additional columns and/or rows as set in the set\_values\_to argument.

#### Author(s)

Stephen Gormley

## See Also

Other superseded: [derive\\_param\\_clinbenefit\(](#page-9-1)), [derive\\_param\\_confirmed\\_bor\(](#page-12-1)), [derive\\_param\\_confirmed\\_resp\(](#page-19-1)), [derive\\_param\\_response\(](#page-24-1)), [filter\\_pd\(](#page-27-1))

```
library(magrittr)
library(dplyr)
library(tibble)
library(lubridate)
library(admiral)
```

```
# Create ADSL dataset
adsl <- tribble(
 ~USUBJID, ~TRTSDTC,<br>"1", "2020-01-
            "2020-01-01",
 "2", "2019-12-12",<br>"3", "2019-11-11","3", "2019-11-11",<br>"4". "2019-12-30","4", "2019-12-30",<br>"5". "2020-01-01",
 "5", "2020-01-01",
           "6", "2020-02-02",
 "7", "2020-02-02",
 "8", "2020-04-01"
) %>%
 mutate(
   TRTSDT = ymd(TRTSDTC),
   STUDYID = "XX1234"
 \lambda# Create ADRS dataset
ovr_obs <- tribble(
 ~USUBJID, ~ADTC, ~AVALC, ~ANL01FL,
  "1", "2020-01-01", "PR", "Y",
  "1", "2020-02-01", "CR", "Y",
 "1", "2020-02-16", "NE", "Y",
  "1", "2020-03-01", "CR", "Y",
  "1", "2020-04-01", "SD", "Y",
  "2", "2020-01-01", "SD", "Y",
  "2", "2020-02-01", "PR", "Y",
  "2", "2020-03-01", "SD", "Y",
  "2", "2020-03-13", "CR", "Y",
  "3", "2019-11-12", "CR", "Y",
  "3", "2019-12-02", "CR", "Y",
  "3", "2020-01-01", "SD", "Y",
  "4", "2020-01-01", "PR", "Y",
 "4", "2020-03-01", "SD", "N",
 "4", "2020-04-01", "SD", "Y",
 "4", "2020-05-01", "PR", "Y",
 "4", "2020-05-15", "NON-CR/NON-PD", "Y",
 "5", "2020-01-01", "PR", "Y",
  "5", "2020-01-10", "SD", "Y",
  "5", "2020-01-20", "PR", "Y",
  "5", "2020-05-15", "NON-CR/NON-PD", "Y",
  "6", "2020-02-06", "PR", "Y",
  "6", "2020-02-16", "CR", "Y",
  "6", "2020-03-30", "PR", "Y",
  "6", "2020-04-12", "PD", "Y",
 "6", "2020-05-01", "CR", "Y",
 "6", "2020-06-01", "CR", "Y",
 "7", "2020-02-06", "PR", "Y",
 "7", "2020-02-16", "CR", "Y",
 "7", "2020-04-01", "NE", "N"
) %>%
 mutate(PARAMCD = "OVR")
```

```
pd_obs <-
 bind_rows(tribble(
   ~USUBJID, ~ADTC, ~AVALC,
   "2", "2020-03-01", "Y",
   "4", "2020-02-01", "Y"
 ) %>%
   mutate(PARAMCD = "PD"))
adrs <- bind_rows(ovr_obs, pd_obs) %>%
 mutate(
   ADT = ymd(ADTC),
   STUDYID = "XX1234") %>%
 select(-ADTC) %>%
 derive_vars_merged(
   dataset_add = adsl,
   by_vars = exprs(STUDYID, USUBJID),
   new_vars = exprs(TRTSDT)
 )
pd_date <- date_source(
 dataset_name = "adrs",
 date = ADT,filter = PARAMCD == "PD"
\mathcal{L}aval_fun_pass <- function(arg) {
 case_when(
   arg == "CR" ~ 11,arg == "PR" ~ 22,arg == "SD" ~ 33,arg == "NON-CR/NON-PD" ~ 44,
   arg == "PD" ~ 55,arg == "NE" ~ 66,arg == "MISSING" ~ 77,
   TRUE ~ NA_real_
 \lambda}
# Derive best overall response parameter
derive_param_bor(
 adrs,
 dataset_adsl = adsl,
 filter\_source = PARAMCD == "OVR" & ANL01FL == "Y",source_pd = pd_date,
 source_datasets = list(adrs = adrs),
 aval_fun = aval_fun_pass,
 reference_date = TRTSDT,
 ref_start_window = 28,
 set_values_to = exprs(
   PARAMCD = "BOR",
   PARAM = "Best Overall Response"
 \lambda
```

```
) %>%
  filter(PARAMCD == "BOR")
```
<span id="page-9-1"></span>derive\_param\_clinbenefit

*Adds a Parameter for Clinical Benefit*

## Description

[Superseded] The derive\_param\_clinbenefit() function has been superseded in favor of derive\_extreme\_event(). Adds a parameter for clinical benefit/disease control

## Usage

```
derive_param_clinbenefit(
  dataset,
 dataset_adsl,
  filter_source,
  source_resp,
  source_pd = NULL,
  source_datasets,
  reference_date,
  ref_start_window,
  aval_fun,
 clinben_vals = c("CR", "PR", "SD", "NON-CR/NON-PD"),
  set_values_to,
  subject_keys = get_admiral_option("subject_keys")
)
```
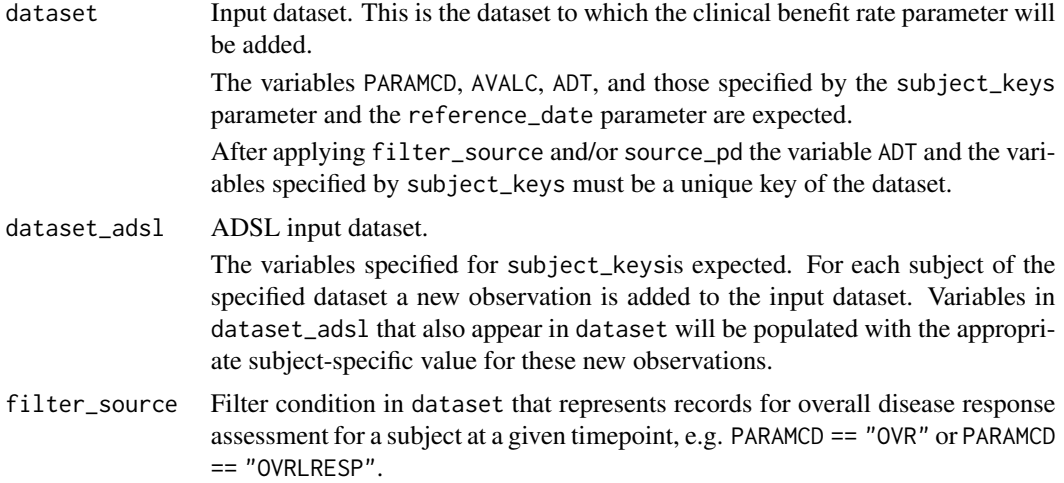

<span id="page-9-0"></span>

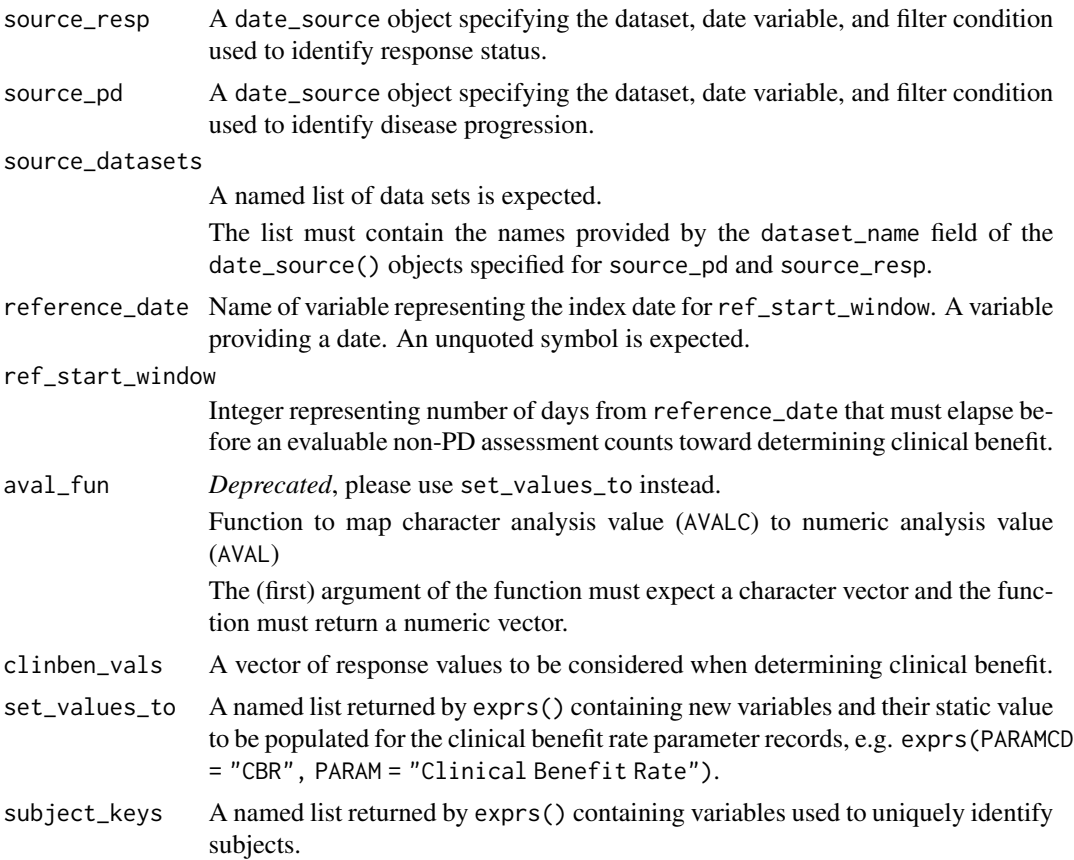

## Details

Clinical benefit/disease control is first identified by looking for subjects having response status, and then derived for subjects that have at least one evaluable non-PD response assessment prior to first PD (Progressive Disease) (i.e., responses inclusive of CR, PR, SD, and NON-CR/NON-PD) and after a specified amount of time from a reference date (ref\_start\_window).

Note: The user input values they wish to include when determining clinical benefit using the argument clinben\_vals. The default values for this are CR, PR, SD, and NON-CR/NON-PD, as listed above. In the below example, eligible values be limited to CR and PR.

Example: clinben\_vals <- c("CR", "PR")

- 1. The input dataset (dataset) is restricted to the observations matching filter\_source and to observations before or at the date specified by source\_pd.
- 2. This dataset is further restricted to include user-generated response assessments from clinben\_vals or include response assessments of CR, PR, SD, and NON-CR/NON-PD, exclude missing response assessments, and exclude those less than ref\_start\_window after reference\_date. The earliest assessment by ADT is then selected.
- 3. The dataset identified by dataset in source\_resp is restricted according to its filter argument. The variable corresponding to the date parameter of source\_resp is considered together with ADT from the previous step.
- <span id="page-11-0"></span>4. For the observations being added to dataset, ADT is set to the earlier of the first assessment date representing an evaluable non-PD assessment prior to first PD, or the date representing the start of response.
- 5. For the observations being added to dataset, AVALC is set to
	- Y for those subjects in the dataset meeting the criteria for clinical benefit above
	- N for subjects not meeting the clinical benefit criteria in dataset or the dataset identified in source\_resp
	- N for subjects present in dataset\_adsl but not present in dataset or the dataset identified in source\_resp.
- 6. AVAL is derived using AVALC as input to the function specified in aval\_fun.
- 7. The variables specified by set\_values\_to are added to the new observations with values equal to the values specified in the same.
- 8. The new observations are added to dataset. Variables held in common between dataset and dataset\_adsl are kept for the new observations, and are populated with their values from dataset\_adsl.

#### Value

The input dataset with a new parameter for clinical benefit

#### Author(s)

Andrew Smith

#### See Also

Other superseded: [derive\\_param\\_bor\(](#page-4-1)), [derive\\_param\\_confirmed\\_bor\(](#page-12-1)), [derive\\_param\\_confirmed\\_resp\(](#page-19-1)), [derive\\_param\\_response\(](#page-24-1)), [filter\\_pd\(](#page-27-1))

```
library(lubridate)
library(dplyr)
library(admiral)
adsl <- tibble::tribble(
 ~USUBJID, ~TRTSDT,
 "01", ymd("2020-01-14"),
 "02", ymd("2021-02-16"),
 "03", ymd("2021-03-09"),
 "04", ymd("2021-04-21")
) %>%
 mutate(STUDYID = "AB42")
adrs <- tibble::tribble(
 ~USUBJID, ~PARAMCD, ~AVALC, ~ADT,
 "01", "RSP", "Y", ymd("2021-03-14"),
                    "N", ymd("2021-05-07"),
 "03", "RSP", "N", NA,
```

```
"04", "RSP", "N", NA,
  "01", "PD", "N", NA,
  "02", \t"PD", \t"Y", \t ymd("2021-05-07"),<br>"03". "PD". "N", NA,
  "03", "PD", "N", NA,<br>"04". "PD", "N", NA,
  "04", "PD", "N", NA,<br>"01", "OVR", "SD", ymd
            "OVR", "SD", ymd("2020-03-14"),<br>"OVR", "PR", ymd("2021-04-13"),
  "01", "OVR", "PR", ymd("2021-04-13"),
  "02", "OVR", "PR", ymd("2021-04-08"),
  "02", "OVR", "PD", ymd("2021-05-07"),
  "02", "OVR", "CR", ymd("2021-06-20"),
  "03", "0\nVR", "SD", ymd("2021-03-30"),<br>"04", "0\nVR", "NE", ymd("2021-05-21"),"NE", ymd("2021-05-21"),
  "04", "OVR", "NA", ymd("2021-06-30"),
  "04", "OVR", "NE", ymd("2021-07-24"),
  "04", "OVR", "ND", ymd("2021-09-04"),
) %>%
  mutate(STUDYID = "AB42", ANL01FL = "Y") %>%
  derive_vars_merged(
   dataset_add = adsl,
    by_vars = exprs(STUDYID, USUBJID),
    new_vars = exprs(TRTSDT)
  \lambdapd <- date_source(
  dataset_name = "adrs",
  date = ADT,filter = PARAMCD == "PD" & AVALC == "Y" & ANL01FL == "Y"
)
resp <- date_source(
  dataset_name = "adrs",
  date = ADT,
  filter = PARAMCD == "RSP" & AVALC == "Y" & ANL01FL == "Y"\mathcal{L}derive_param_clinbenefit(
  dataset = adrs,
  dataset_adsl = adsl,
  filter\_source = PARAMCD == "OVR" & ANL01FL == "Y",source_resp = resp,
  source_pd = pd,
  source_datasets = list(adrs = adrs),
  reference_date = TRTSDT,
  ref_start_window = 28,
  set_values_to = exprs(
    PARAMCD = "CBR"
  )
) %>%
  filter(PARAMCD == "CBR")
```
<span id="page-13-0"></span>derive\_param\_confirmed\_bor

## Description

[Superseded] The derive\_param\_confirmed\_bor() function has been superseded in favor of derive\_extreme\_event().

Adds a parameter for confirmed best overall response (BOR)

## Usage

```
derive_param_confirmed_bor(
  dataset,
  dataset_adsl,
 filter_source,
  source_pd = NULL,
  source_datasets = NULL,
  reference_date,
  ref_start_window,
  ref_confirm,
 max_nr_ne = 1,
  accept_sd = FALSE,
 missing_as_ne = FALSE,
 aval_fun,
  set_values_to,
  subject_keys = get_admiral_option("subject_keys")
\mathcal{L}
```
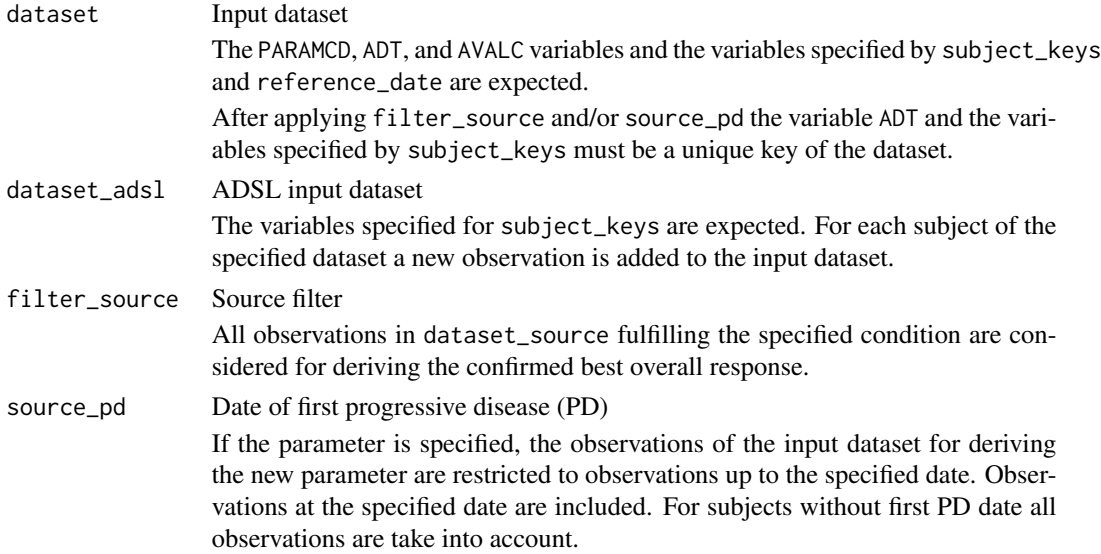

*Permitted Values:* a date\_source object (see admiral::date\_source() for details)

source\_datasets

Source dataset for the first PD date

A named list of datasets is expected. It links the dataset\_name from source\_pd with an existing dataset.

For example if source\_pd = pd\_date with

```
pd_date <- date_source(
  dataset_name = "adrs",
  date = ADT,filter = PARAMCD == PD
)
```
and the actual response dataset in the script is myadrs, source\_datasets = list(adrs = myadrs) should be specified.

reference\_date Reference date

The reference date is used for the derivation of "SD" and "NON-CR/NON-PD" response (see "Details" section). Usually it is treatment start date (TRTSDT) or randomization date (RANDDT).

*Permitted Values:* a numeric date variable

ref\_start\_window

Stable disease time window

Assessments at least the specified number of days after the reference date (i.e. where ADT >= reference\_date + ref\_start\_window) with response "CR", "PR", "SD", or "NON-CR/NON-PD" are considered for "SD" or "NON-CR/NON-PD" response.

*Permitted Values:* a non-negative numeric scalar

ref\_confirm Minimum time period for confirmation

The assessment and the confirmatory assessment for "CR" and "PR" have to be at least the specified number of days apart.

max\_nr\_ne The specified number of "NE" assessments between the assessment and the confirmatory assessment for "CR" and "PR" response is accepted.

*Permitted Values:* a non-negative numeric scalar

accept\_sd Accept "SD" for "PR"?

If the argument is set to TRUE, one "SD" assessment between the assessment and the confirmatory assessment for "PR" response is accepted. Otherwise, no "SD" assessment must occur between the two assessments.

*Permitted Values:* a logical scalar

missing\_as\_ne Consider no assessments as "NE"?

If the argument is set to TRUE, the response is set to "NE" for subjects without an assessment in the input dataset. Otherwise, the response is set to "MISSING" for these subjects.

*Permitted Values:* a logical scalar

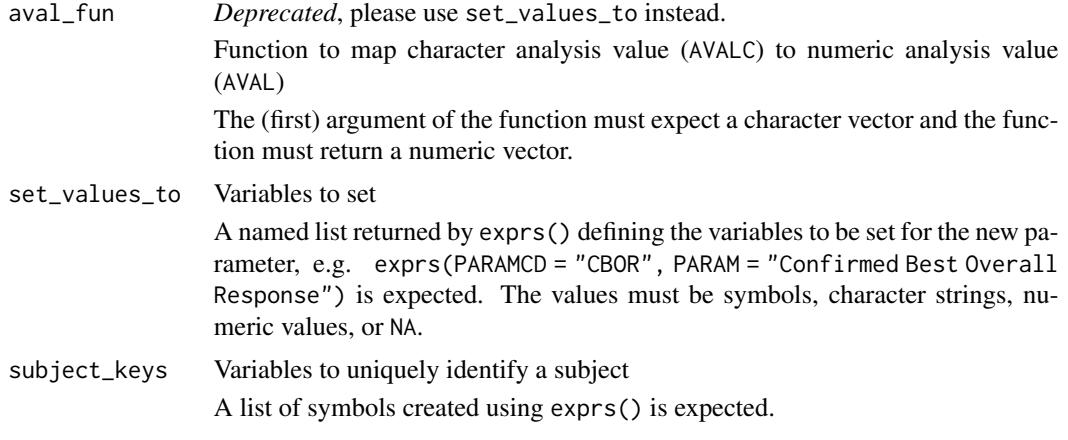

## Details

- 1. The input dataset (dataset) is restricted to the observations matching filter\_source and to observations before or at the date specified by source\_pd.
- 2. The following potential confirmed responses are selected from the restricted input dataset:
	- "CR": An assessment is considered as complete response (CR) if
		- $-$  AVALC == "CR".
		- there is a confirmatory assessment with AVALC == "CR" at least ref\_confirm days after the assessment,
		- all assessments between the assessment and the confirmatory assessment are "CR" or "NE", and
		- there are at most max\_nr\_ne "NE" assessments between the assessment and the confirmatory assessment.
	- "PR": An assessment is considered as partial response (PR) if
		- $-$  AVALC == "PR",
		- there is a confirmatory assessment with AVALC %in% c("CR", "PR") at least ref\_confirm days after the assessment,
		- all assessments between the assessment and the confirmatory assessment are "CR", "PR", "SD", or "NE",
		- there is no "PR" assessment after a "CR" assessment in the confirmation period,
		- there are at most max\_nr\_ne "NE" assessments between the assessment and the confirmatory assessment, and
		- if the accept\_sd argument is set to TRUE, one "SD" assessment in the confirmation period is accepted. Otherwise, no "SD" assessment must occur within the confirmation period.
	- "SD": An assessment is considered as stable disease (SD) if
		- AVALC %in% c("CR", "PR", "SD") and
		- the assessment is at least ref\_start\_window days after reference\_date.
	- "NON-CR/NON-PD": An assessment is considered as NON-CR/NON-PD if
		- AVALC = "NON-CR/NON-PD" and
		- the assessment is at least ref\_start\_window days after reference\_date.
- <span id="page-16-0"></span>• "PD": An assessment is considered as progressive disease (PD) if AVALC == "PD".
- "NE": An assessment is considered as not estimable (NE) if
	- $-$  AVALC == "NE" or
	- AVALC %in% c("CR", "PR", "SD", "NON-CR/NON-PD") and the assessment is less than ref\_start\_window days after reference\_date.
- "ND": An assessment is considered as not done (ND) if AVALC == "ND".
- "MISSING": An assessment is considered as missing (MISSING) if a subject has no observation in the input dataset. If the missing\_as\_ne argument is set to TRUE, AVALC is set to "NE" for these subjects.
- 3. For each subject the best response as derived in the previous step is selected, where "CR" is best and "MISSING" is worst in the order above. If the best response is not unique, the first one (with respect to ADT) is selected. If the selected record is from the input dataset, all variables are kept. If the selected record is from dataset\_adsl, all variables which are in both dataset and dataset\_adsl are kept.
- 4. The AVAL variable is added and set to aval\_fun(AVALC).
- 5. The variables specified by the set\_values\_to parameter are added to the new observations.
- 6. The new observations are added to input dataset.

#### Value

The input dataset with a new parameter for confirmed best overall response

#### Author(s)

Stefan Bundfuss

#### See Also

```
Other superseded: derive_param_bor(), derive_param_clinbenefit(), derive_param_confirmed_resp(),
derive_param_response(), filter_pd()
```

```
library(dplyr)
library(lubridate)
library(admiral)
```

```
# Create ADSL dataset
adsl <- tibble::tribble(
  ~USUBJID, ~TRTSDTC,
  "1", "2020-01-01",<br>"2", "2019-12-12","2", "2019-12-12",<br>"3", "2019-11-11","2019-11-11""4", "2019-12-30",<br>"5", "2020-01-01",
  "5", "2020-01-01",<br>"6", "2020-02-02","6", "2020-02-02",<br>"7". "2020-02-02","2020-02-02",
  "8", "2020-04-01",
```

```
"9", "2020-03-01"
) %>%
  mutate(
   TRTSDT = ymd(TRTSDTC),
    STUDYID = "XX1234"\lambda# Create ADRS dataset
ovr_obs <- tibble::tribble(
  ~USUBJID, ~ADTC, ~AVALC,<br>"1", "2020-01-01", "PR",
  "1", "2020-01-01", "PR",<br>"1", "2020-02-01", "CR","1", "2020-02-01", "CR"<br>"1", "2020-02-16", "NE"
  "1", "2020-02-16", "NE",
  "1", "2020-03-01", "CR",
  "1", "2020-04-01", "SD",
  "2", "2020-01-01", "SD",
  "2", "2020-02-01", "PR",
  "2", "2020-03-01", "SD",<br>"2", "2020-03-13", "CR","2020-03-13", "CR",
  "3", "2019-11-12", "CR",<br>"3", "2019-12-02", "CR",
  "3", "2019-12-02", "CR",<br>"3", "2020-01-01", "SD",
            "2020-01-01", "SD","4", "2020-01-01", "PR",<br>"4", "2020-03-01", "SD",
  "4", "2020-03-01", "SD",<br>"4", "2020-04-01", "SD",
  "4", "2020-04-01", "SD",<br>"4", "2020-05-01", "PR",
  "4", "2020-05-01", "PR",
  "4", "2020-05-15", "NON-CR/NON-PD",
  "5", "2020-01-01", "PR",
  "5", "2020-01-10", "SD",
  "5", "2020-01-20", "PR",
  "5", "2020-05-15", "NON-CR/NON-PD",<br>"6", "2020-02-06", "PR","6", "2020-02-06", "PR",
  "6", "2020-02-16", "CR",
  "6", "2020-03-30", "PR",
  "6", "2020-04-12", "PD",
            "6", "2020-05-01", "CR",
  "6", "2020-06-01", "CR",
  "7", "2020-02-06", "PR",
  "7", "2020-02-16", "CR",
  "7", "2020-04-01", "NE",
  "9", "2020-03-16", "CR",
  "9", "2020-04-01", "NE",
  "9", "2020-04-16", "NE",
  "9", "2020-05-01", "CR"
) %>%
  mutate(PARAMCD = "OVR", ANL01FL = "Y")
pd_obs <-
  bind_rows(tibble::tribble(
    ~USUBJID, ~ADTC, ~AVALC,
    "6", "2020-04-12", "Y"
  ) %>%
    mutate(PARAMCD = "PD", ANL01FL = "Y"))
```

```
adrs <- bind_rows(ovr_obs, pd_obs) %>%
 mutate(
   ADT = ymd(ADTC),
   STUDYID = "XX1234") %>%
 select(-ADTC) %>%
 derive_vars_merged(
   dataset_add = adsl,
   by_vars = exprs(STUDYID, USUBJID),
   new_vars = exprs(TRTSDT)
 \lambdapd_date <- date_source(
 dataset_name = "adrs",
 date = ADT,
 filter = PARAMCD == "PD" & ANL01FL == "Y")
# Derive confirmed best overall response parameter
derive_param_confirmed_bor(
 adrs,
 dataset_adsl = adsl,
 filter\_source = PARAMCD == "OVR" & ANL01FL == "Y",source_pd = pd_date,
 source_datasets = list(adrs = adrs),
 reference_date = TRTSDT,
 ref_start_window = 28,
 ref_confirm = 28,
 set_values_to = exprs(
   PARAMCD = "CBOR",
   PARAM = "Best Confirmed Overall Response by Investigator"
 \lambda) %>%
 filter(PARAMCD == "CBOR")
# Derive confirmed best overall response parameter (accepting SD for PR,
# accept two NEs, and considering missings as NE)
derive_param_confirmed_bor(
 adrs,
 dataset\_ads1 = ads1,
 filter\_source = PARAMCD == "OVR" & ANL01FL == "Y",source_pd = pd_date,
 source_datasets = list(adrs = adrs),
 reference_date = TRTSDT,
 ref_start_window = 28,
 ref_confirm = 28,
 max_nr_ne = 2,
 accept_sd = TRUE,
 missing_as_ne = TRUE,
 set_values_to = exprs(
   PARAMCD = "CBOR",
   PARAM = "Best Confirmed Overall Response by Investigator"
```
 $\mathcal{L}$ ) %>% filter(PARAMCD == "CBOR")

## <span id="page-19-1"></span>derive\_param\_confirmed\_resp

*Adds a Parameter for Confirmed Response*

## Description

[Superseded] The derive\_param\_confirmed\_resp() function has been superseded in favor of derive\_extreme\_event().

Adds a parameter for confirmed response

## Usage

```
derive_param_confirmed_resp(
  dataset,
 dataset_adsl,
  filter_source,
  source_pd = NULL,
  source_datasets = NULL,
  ref_confirm,
 max_nr_ne = 1,
  accept_sd = FALSE,
 aval_fun,
  set_values_to,
  subject_keys = get_admiral_option("subject_keys")
)
```
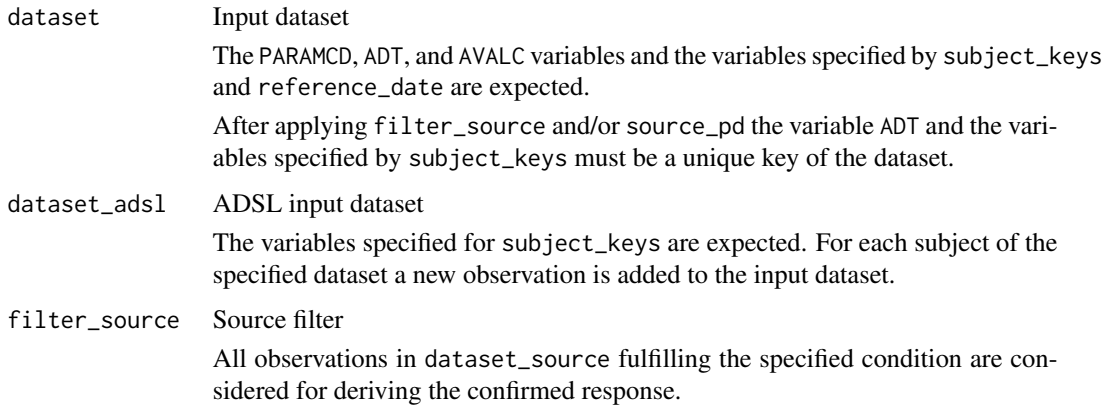

<span id="page-19-0"></span>

source\_pd Date of first progressive disease (PD)

If the parameter is specified, the observations of the input dataset for deriving the new parameter are restricted to observations up to the specified date. Observations at the specified date are included. For subjects without first PD date all observations are take into account.

*Permitted Values:* a date\_source object (see admiral::date\_source() for details)

```
source_datasets
```
Source dataset for the first PD date

A named list of datasets is expected. It links the dataset\_name from source\_pd with an existing dataset.

For example if source\_pd = pd\_date with

```
pd_date <- date_source(
  dataset_name = "adrs",
  date = ADT,
  filter = PARAMCD == PD
)
```
and the actual response dataset in the script is myadrs, source\_datasets = list(adrs = myadrs) should be specified.

ref\_confirm Minimum time period for confirmation

The assessment and the confirmatory assessment for "CR" and "PR" have to be at least the specified number of days apart.

- max\_nr\_ne The specified number of "NE" assessments between the assessment and the confirmatory assessment for "CR" and "PR" response is accepted. *Permitted Values:* a non-negative numeric scalar
- accept\_sd Accept "SD" for "PR"?

If the argument is set to TRUE, one "SD" assessment between the assessment and the confirmatory assessment for "PR" response is accepted. Otherwise, no "SD" assessment must occur between the two assessments. *Permitted Values:* a logical scalar

aval\_fun *Deprecated*, please use set\_values\_to instead.

Function to map character analysis value (AVALC) to numeric analysis value (AVAL)

The (first) argument of the function must expect a character vector and the function must return a numeric vector.

set\_values\_to Variables to set A named list returned by exprs() defining the variables to be set for the new parameter, e.g. exprs(PARAMCD = "CRSP", PARAM = "Confirmed Response") is expected. The values must be symbols, character strings, numeric values, or NA.

subject\_keys Variables to uniquely identify a subject A list of symbols created using exprs() is expected.

## <span id="page-21-0"></span>Details

- 1. The input dataset (dataset) is restricted to the observations matching filter\_source and to observations before or at the date specified by source\_pd.
- 2. A subject is considered as responder if there is at least one observation in the restricted dataset with
	- $\bullet$  AVALC == "CR",
	- there is a confirmatory assessment with AVALC == "CR" at least ref\_confirm days after the assessment,
	- all assessments between the assessment and the confirmatory assessment are "CR" or "NE", and
	- there are at most max\_nr\_ne "NE" assessments between the assessment and the confirmatory assessment.

or at least one observation with

- $\bullet$  AVALC == "PR",
- there is a confirmatory assessment with AVALC %in% c("CR", "PR") at least ref\_confirm days after the assessment,
- all assessments between the assessment and the confirmatory assessment are "CR", "PR", "SD", or "NE",
- there is no "PR" assessment after a "CR" assessment in the confirmation period,
- there are at most max\_nr\_ne "NE" assessments between the assessment and the confirmatory assessment,
- if the accept\_sd argument is set to TRUE, one "SD" assessment in the confirmation period is accepted. Otherwise, no "SD" assessment must occur within the confirmation period.
- 3. For responders AVALC is set to "Y" and ADT to the first date where the response criteria are fulfilled. For all other subjects in dataset\_adsl AVALC is set to "N" and ADT to NA.
- 4. The AVAL variable is added and set to aval\_fun(AVALC).
- 5. The variables specified by the set\_values\_to parameter are added to the new observations.
- 6. The new observations are added to input dataset.

#### Value

The input dataset with a new parameter for confirmed response

#### Author(s)

Stefan Bundfuss

#### See Also

```
Other superseded: derive_param_bor(), derive_param_clinbenefit(), derive_param_confirmed_bor(),
derive_param_response(), filter_pd()
```

```
library(dplyr)
library(admiral)
# Create ADSL dataset
adsl <- tibble::tribble(
  ~USUBJID, ~TRTSDTC,
  "1", "2020-01-01",
  "2", "2019-12-12",
  "3", "2019-11-11",<br>"4". "2019-12-30",
  "4", "2019-12-30",
                "2020-01-01",
  "6", "2020-02-02",
                "2020-02-02",
  "8", "2020-04-01",
  "9", "2020-03-01"
) %>%
  mutate(
     STUDYID = "XX1234"
  )
# Create ADRS dataset
ovr_obs <- tibble::tribble(
  \simUSUBJID, \simADTC, \simAVALC, \sim 1", \sim 2020-01-01", "PR",
  \begin{array}{lll} "1" \; , & \qquad \text{``2020-01-01''} \; , \quad \text{``PR''} \, , \\ \text{''1''} \; . & \qquad \text{``2020-02-01''} \, , \quad \text{``CR''} \, , \end{array}"1", "2020-02-01", "CR",<br>"1". "2020-02-16", "NE",
  "1", "2020-02-16", "NE",<br>"1", "2020-03-01", "CR",\begin{array}{lll} "1" \, , & \quad & \text{``2020-03-01''} \, , \quad \text{``CR''} \, , \\ \text{``1''} \, . & \quad & \text{``2020-04-01''} \, , \quad \text{``SD''} \, , \end{array}"1", "2020-04-01", "SD",
   "2", "2020-01-01", "SD",
  "2", "2020-02-01", "PR",<br>"2", "2020-03-01", "SD",
  "2", "2020-03-01", "SD",<br>"2", "2020-03-13", "CR","2", "2020-03-13", "CR",<br>"3", "2019-11-12", "CR","3", "2019-11-12", "CR",
   "3", "2019-12-02", "CR",
  "3", "2020-01-01", "SD",<br>"4", "2020-01-01", "PR","4", "2020-01-01", "PR",<br>"4", "2020-03-01", "SD",
  "4", "2020-03-01", "SD",
  "4", "2020-04-01", "SD",<br>"4", "2020-05-01", "PR",
                "4", "2020-05-01", "PR",
  "4", "2020-05-15", "NON-CR/NON-PD",
  "5", "2020-01-01", "PR",
  "5", "2020-01-10", "SD",
  "5", "2020-01-20", "PR",
  "5", "2020-05-15", "NON-CR/NON-PD",<br>"6", "2020-02-06", "PR","2020-02-06", "PR",
   "6", "2020-02-16", "CR",
   "6", "2020-03-30", "PR",
   "6", "2020-04-12", "PD",
   "6", "2020-05-01", "CR",
   "6", "2020-06-01", "CR",
```

```
"7", "2020-02-06", "PR",<br>"7". "2020-02-16", "CR",
  "7", "2020-02-16", "CR",<br>"7", "2020-04-01", "NE",
  "7", "2020-04-01", "NE",
  "9", "2020-03-16", "CR",
  "9", "2020-04-01", "NE",<br>"9", "2020-04-16", "NE",
  "9", "2020-04-16", "NE",
            "2020-05-01", "CR"
) %>%
  mutate(PARAMCD = "OVR", ANL01FL = "Y")
pd_obs <-
  bind_rows(tibble::tribble(
    ~USUBJID, ~ADTC, ~AVALC,
              "2020-04-12", "Y"
  ) %>%
    mutate(PARAMCD = "PD", ANL01FL = "Y"))
adrs <- bind_rows(ovr_obs, pd_obs) %>%
 mutate(
    ADT = lubridate::ymd(ADTC),
    STUDYID = "XX1234"
  ) %>%
  select(-ADTC)
pd_date <- date_source(
  dataset_name = "adrs",
  date = ADT,filter = PARAMCD == "PD" & ANL01FL == "Y")
# Derive confirmed response parameter
derive_param_confirmed_resp(
  adrs,
  dataset_adsl = adsl,
  filter\_source = PARAMCD == "OVR" & ANL01FL == "Y",source_pd = pd_date,
  source_datasets = list(adrs = adrs),
  ref_confirm = 28,
  set_values_to = exprs(
   PARAMCD = "CRSP",
    PARAM = "Confirmed Response by Investigator"
  )
) %>%
  filter(PARAMCD == "CRSP")
# Derive confirmed response parameter (accepting SD for PR and two NEs)
derive_param_confirmed_resp(
  adrs,
  dataset_adsl = adsl,
  filter\_source = PARMCD == "OVR" & ANL01FL == "Y",source_pd = pd_date,
  source_datasets = list(adrs = adrs),
  ref_confirm = 28,
```
## <span id="page-24-0"></span>derive\_param\_response 25

```
max_nr_ne = 2,
 accept_sd = TRUE,
 set_values_to = exprs(
   PARAMCD = "CRSP",
   PARAM = "Confirmed Response by Investigator"
 )
) %>%
 filter(PARAMCD == "CRSP")
```
<span id="page-24-1"></span>derive\_param\_response *Adds a Parameter Indicating If a Subject Had a Response before Progressive Disease*

## Description

[Superseded] The derive\_param\_response() function has been superseded in favor of derive\_extreme\_event().

Adds a parameter indicating if a response has been observed. If a response has been observed, AVALC is set to "Y", AVAL to 1 and ADT is set to the first date when a response has been observed. If a response has not been observed, AVALC is set to "N", AVAL to 0 and ADT is set NA.

#### Usage

```
derive_param_response(
  dataset,
  dataset_adsl,
  filter_source,
  source_pd = NULL,
  source_datasets = NULL,
  set_values_to,
  aval_fun,
  subject_keys = get_admiral_option("subject_keys")
\lambda
```
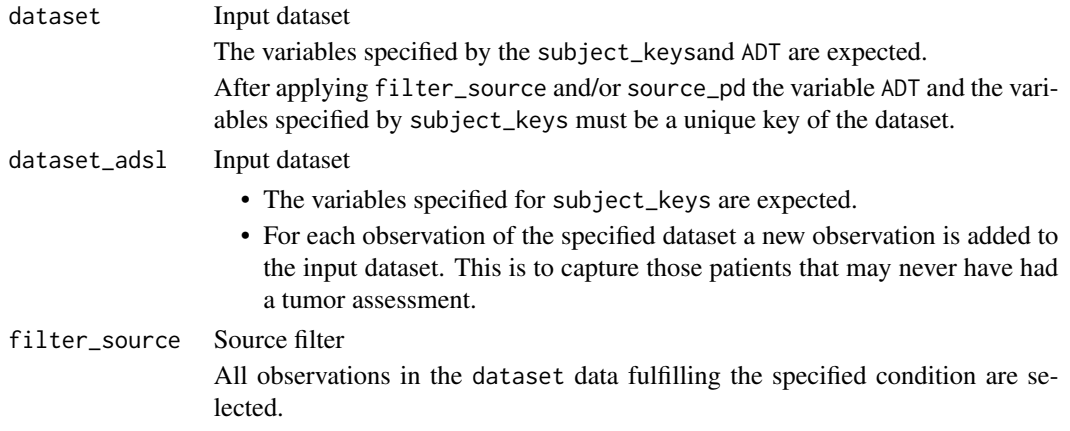

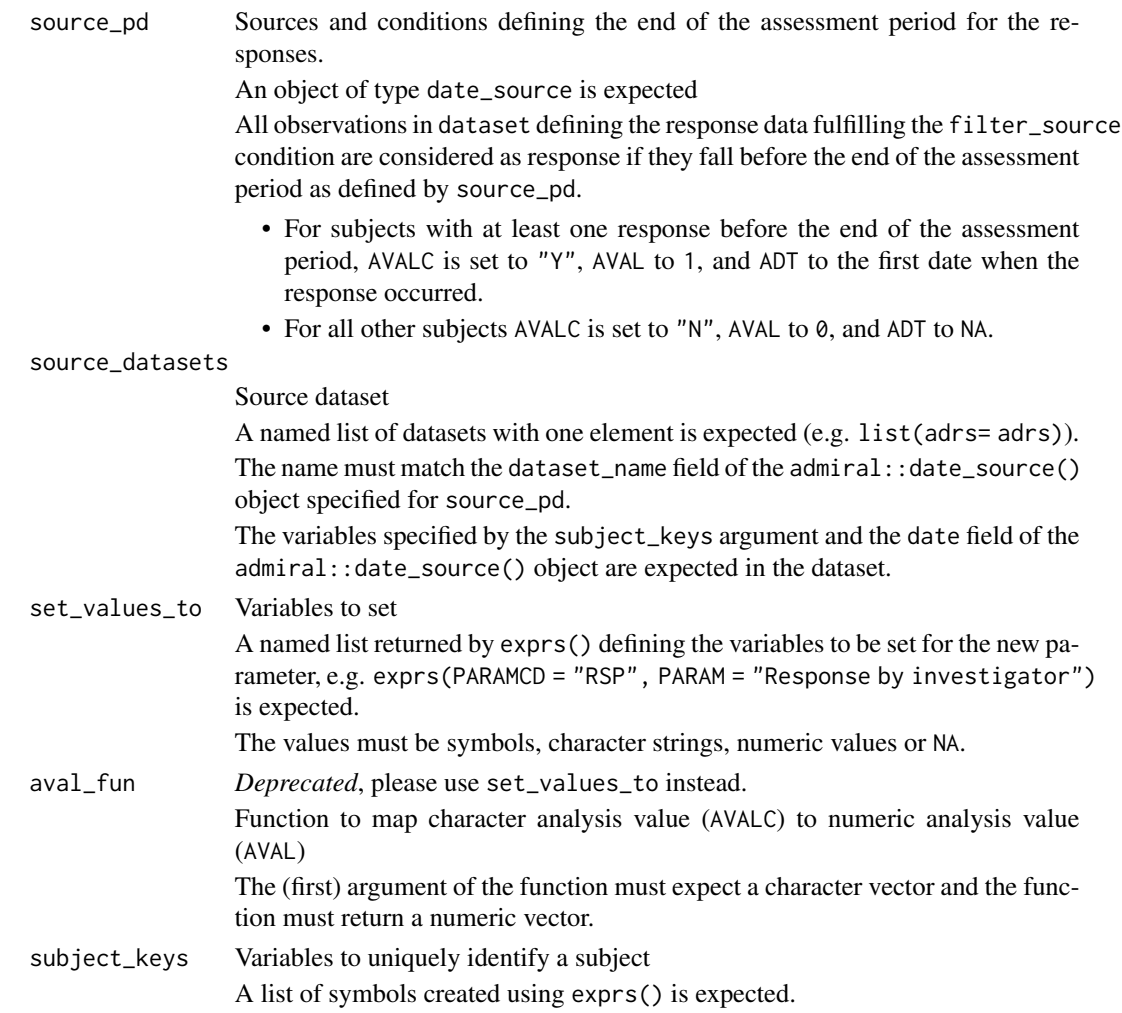

## Details

- 1. The Date of the end of the assessment period (e.g. Progressive disease, as defined by pd\_source) is added to the response dataset.
- 2. The response dataset is restricted to observations occurring before or on the date of progressive disease.
- 3. For each subject (with respect to the variables specified for the subject\_keys parameter), the first observation (with respect to ADT) where the response condition (filter\_source parameter) is fulfilled is selected.
- 4. For each observation in dataset\_adsl a new observation is created.
	- For subjects with a response AVALC is set to "Y", AVAL to 1, and ADT to the first date (ADT) where the response condition is fulfilled.
	- For all other subjects AVALC is set to "N", AVAL to 0 and ADT to NA.
- 5. The variables specified by the set\_values\_to parameter are added to the new observations.
- 6. The new observations are added to input dataset.

## <span id="page-26-0"></span>Value

The input dataset with a new parameter indicating if and when a response occurred

#### Author(s)

Samia Kabi

## See Also

Other superseded: [derive\\_param\\_bor\(](#page-4-1)), [derive\\_param\\_clinbenefit\(](#page-9-1)), [derive\\_param\\_confirmed\\_bor\(](#page-12-1)), [derive\\_param\\_confirmed\\_resp\(](#page-19-1)), [filter\\_pd\(](#page-27-1))

## Examples

```
library(dplyr)
library(admiral)
library(lubridate)
library(tibble)
adsl <- tribble(
  ~USUBJID,
  "1",
  "2",
  "3",
  "4"
) %>%
  mutate(STUDYID = "XX1234")
adrs <- tribble(
  ~USUBJID, ~PARAMCD, ~ADTC, ~AVALC, ~ANL01FL,
  "1", "0\sqrt{R",} "2020-01-02", "PR", "Y",<br>"1", "0\sqrt{R",} "2020-02-01", "CR", "Y","1", "0\sqrt{R",} "2020-02-01", "CR", "Y",<br>"1", "0\sqrt{R",} "2020-03-01", "CR", "Y","1", "0\n{8",} "2020-03-01", "CR", "Y",<br>"1", "0\n{8",} "2020-04-01", "SD", "Y","1", "OVR", "2020-04-01", "SD", "Y"<br>"1", "PD", NA_character_, "N", "Y"
   "1", "PD", NA_{\text{-}character_{-}}, "N", "Y",
   "2", "OVR", "2021-06-15", "SD", "Y",
  "2", "OVR", "2021-07-16", "PD", "Y",<br>"2". "OVR", "2021-09-14", "PD", "Y",
   "2", "OVR", "2021-09-14", "PD", "Y",
   "2", "PD", "2021-09-14", "Y", "Y",
   "3", "OVR", "2021-09-14", "SD", "Y",
  \begin{array}{lllll} "3", & & "O\!N\mathsf{R}'', & & "2021-09-14", & "SD", & "Y", \\ "3", & & "O\!N\mathsf{R}'', & & "2021-10-30", & "PD", & "Y", \end{array}"3", "0VR", "2021-12-25", "CR", "Y",<br>"3", "PD", "2021-10-30", "Y", "Y""3", "PD", "2021-10-30", "Y", "Y"
) %>%
  mutate(
    STUDYID = "XX1234",ADT = ymd(ADTC),
    ANLO1FL = "Y") %>%
  select(-ADTC)
```
# Define the end of the assessment period for responses:

```
# all responses before or on the first PD will be used.
pd <- date_source(
  dataset_name = "adrs",
  date = ADT,
  filter = PARMCD == "PD" & AVALC == "Y"\lambda# Derive the response parameter
derive_param_response(
  dataset = adrs,
  dataset_adsl = adsl,
  filter_source = PARAMCD == "OVR" & AVALC %in% c("CR", "PR") & ANL01FL == "Y",
  source\_pd = pd,source_datasets = list(adrs = adrs),
  set_values_to = exprs(
   AVAL = yn_to_numeric(AVALC),
   PARAMCD = "RSP",
   PARAM = "Response by investigator"
  ),
  subject_keys = get_admiral_option("subject_keys")
) %>%
  arrange(USUBJID, PARAMCD, ADT)
```
<span id="page-27-1"></span>filter\_pd *Filter up to First PD (Progressive Disease) Date*

#### Description

[Superseded] The filter\_pd() function has been superseded in favor of filter\_relative().

Filter a dataset to only include the source parameter records up to and including the first PD (progressive disease). These records are passed to downstream derivations regarding responses such as BOR (best overall response).

#### Usage

```
filter_pd(
  dataset,
  filter,
  source_pd,
  source_datasets,
  subject_keys = get_admiral_option("subject_keys")
\lambda
```
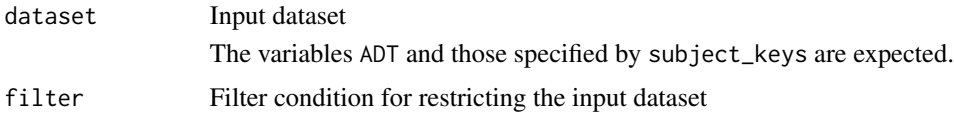

<span id="page-27-0"></span>

#### <span id="page-28-0"></span>filter\_pd 29

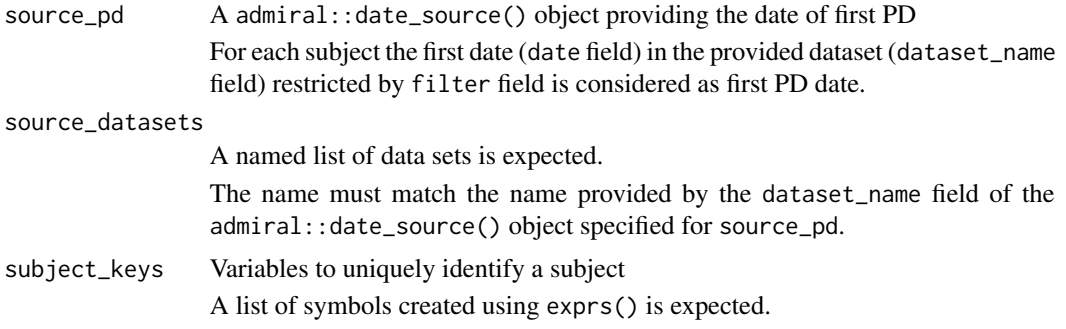

## Details

- 1. The input dataset (dataset) is restricted by filter.
- 2. For each subject the first PD date is derived as the first date (source\_pd\$date) in the source pd dataset (source\_datasets[[source\_pd\$dataset\_name]]) restricted by source\_pd\$filter.
- 3. The restricted input dataset is restricted to records up to first PD date. Records matching first PD date are included. For subject without any first PD date, all records are included.

## Value

A subset of the input dataset

#### Author(s)

Teckla Akinyi, Stefan Bundfuss

#### See Also

Other superseded: [derive\\_param\\_bor\(](#page-4-1)), [derive\\_param\\_clinbenefit\(](#page-9-1)), [derive\\_param\\_confirmed\\_bor\(](#page-12-1)), [derive\\_param\\_confirmed\\_resp\(](#page-19-1)), [derive\\_param\\_response\(](#page-24-1))

```
library(dplyr)
library(lubridate)
library(admiral)
library(admiralonco)
# Filter OVR records up to first PD, first PD date provided in separate BDS dataset (adevent)
```

```
adrs <- tibble::tribble(
 ~STUDYID, ~USUBJID, ~PARAMCD, ~AVALC, ~ADT, ~ANL01FL,
 "CDISCPILOT01", "01-701-1015", "OVR",
  "CDISCPILOT01", "01-701-1015", "OVR", "SD", "2016-02-22", NA_character_,
  "CDISCPILOT01", "01-701-1015", "OVR", "PD", "2016-02-22", "Y",
  "CDISCPILOT01", "01-701-1015", "BOR", "CR", "2016-01-25", "Y",
  "CDISCPILOT01", "01-701-1034", "OVR", "SD", "2015-12-07", "Y",
  "CDISCPILOT01", "01-701-1034", "OVR", "PD", "2016-04-25", "Y",
 "CDISCPILOT01", "01-701-1034", "OVR", "PD", "2016-06-25", "Y",
```

```
"CDISCPILOT01", "01-701-1034", "BOR", "SD", "2015-12-07", "Y",<br>"CDISCPILOT01", "01-701-1035", "OVR", "SD", "2016-04-25", "Y",<br>"CDISCPILOT01", "01-701-1035", "OVR", "PR", "2016-06-25", "Y",<br>"CDISCPILOT01", "01-701-1035", "B
  "CDISCPILOT01", "01-701-1035", "OVR", "SD", "2016-04-25", "Y",
  "CDISCPILOT01", "01-701-1035", "OVR", "PR", "2016-06-25", "Y",
  "CDISCPILOT01", "01-701-1035", "BOR", "PR", "2016-06-25", "Y"
) %>% mutate(
  ADT = as_date(ADT)
)
adevent <- tibble::tribble(
  ~STUDYID, ~USUBJID, ~PARAMCD, ~AVALC, ~ADT,
  "CDISCPILOT01", "01-701-1015", "PD", "Y", "2016-02-22",
  "CDISCPILOT01", "01-701-1034", "PD",
) %>% mutate(
  ADT = as_date(ADT)
)
pd <- date_source(
  dataset_name = "adevent",
  date = ADT,
 filter = PARAMCD == "PD"
\mathcal{L}filter_pd(
  dataset = adrs,filter = PARMCD == "OVR" & ANL01FL == "Y",source_pd = pd,
  source_datasets = list(adevent = adevent)
)
# Filter OVR records up to first PD, first PD date provided in ADSL dataset
adsl <- tibble::tribble(
  ~STUDYID, ~USUBJID, ~PDDT,
  "CDISCPILOT01", "01-701-1015", "2016-02-22",
  "CDISCPILOT01", "01-701-1034", "2016-04-25",
  "CDISCPILOT01", "01-701-1035", ""
) %>% mutate(
  PDDT = as_date(PDDT)
)
pd <- date_source(
  dataset_name = "adsl",
  date = PDDT
\lambdafilter_pd(
 dataset = adrs,
  filter = PARMCD == "OVR" & ANL01FL == "Y",source\_pd = pd,
  source_datasets = list(adsl = adsl)
\lambda
```
# Filter OVR records up to first PD, first PD date provided in input dataset (PD parameter) adrs <- tibble::tribble(

```
~STUDYID, ~USUBJID, ~PARAMCD, ~AVALC, ~ADT, ~ANL01FL,
  "CDISCPILOT01", "01-701-1015", "OVR", "CR", "2016-01-25", "Y",
  "CDISCPILOT01", "01-701-1015", "OVR", "SD", "2016-02-22", NA_character_,
  "CDISCPILOT01", "01-701-1015", "OVR", "PD", "2016-02-22", "Y",
  "CDISCPILOT01", "01-701-1015", "BOR", "CR", "2016-01-25", "Y",
  "CDISCPILOT01", "01-701-1034", "OVR", "SD", "2015-12-07", "Y",
  "CDISCPILOT01", "01-701-1034", "OVR", "PD", "2016-04-25", "Y",
  "CDISCPILOT01", "01-701-1034", "OVR", "PD", "2016-06-25", "Y",
  "CDISCPILOT01", "01-701-1034", "BOR", "SD",<br>"CDISCPILOT01", "01-701-1035", "OVR", "SD",
  "CDISCPILOT01", "01-701-1035", "OVR", "SD", "2016-04-25", "Y",
  "CDISCPILOT01", "01-701-1035", "OVR", "PR", "2016-06-25", "Y",
  "CDISCPILOT01", "01-701-1035", "BOR", "PR", "2016-06-25", "Y",
  "CDISCPILOT01", "01-701-1015", "PD", "Y", "2016-02-22", "Y",
  "CDISCPILOT01", "01-701-1034", "PD",
) %>% mutate(
  ADT = as_date(ADT)
\lambdapd <- date_source(
  dataset_name = "adrs",
  date = ADT,filter = PARAMCD == "PD"
\lambdafilter_pd(
  dataset = adrs,filter = PARAMCD == "OVR" & ANL01FL == "Y",source\_pd = pd,
  source_datasets = list(adrs = adrs)
)
# Filter OVR records up to first PD, first PD date derived from OVR records
adrs <- tibble::tribble(
  ~STUDYID, ~USUBJID, ~PARAMCD, ~AVALC, ~ADT, ~ANL01FL,
  "CDISCPILOT01", "01-701-1015", "OVR", "CR", "2016-01-25", "Y",
  "CDISCPILOT01", "01-701-1015", "OVR", "SD", "2016-02-22", NA_character_,<br>"CDISCPILOT01". "01-701-1015". "OVR", "PD", "2016-02-22", "Y",
  "CDISCPILOT01", "01-701-1015", "OVR", "PD", "2016-02-22", "Y",
  "CDISCPILOT01", "01-701-1015", "BOR", "CR",<br>"CDISCPILOT01", "01-701-1034", "OVR", "SD",
  "CDISCPILOT01", "01-701-1034", "OVR", "SD", "2015-12-07", "Y",
  "CDISCPILOT01", "01-701-1034", "OVR",     "PD",    "2016-04-25", "Y"<br>"CDISCPILOT01", "01-701-1034", "OVR",     "PD",    "2016-06-25". "Y"
  "CDISCPILOT01", "01-701-1034", "OVR", "PD", "2016-06-25", "Y",
  "CDISCPILOT01", "01-701-1034", "BOR", "SD", "2015-12-07", "Y",
  "CDISCPILOT01", "01-701-1035", "OVR", "SD", "2016-04-25", "Y",
  "CDISCPILOT01", "01-701-1035", "OVR", "PR", "2016-06-25", "Y",
  "CDISCPILOT01", "01-701-1035", "BOR", "PR", "2016-06-25", "Y"
) %>% mutate(
  ADT = as_date(ADT)
)
pd <- date_source(
  dataset_name = "adrs",
  date = ADT,filter = PARAMCD == "OVR" & ANLØ1FL == "Y" & AVALC == "PD"
```

```
\mathcal{L}filter_pd(
  dataset = adrs,
  filter = PARMCD == "OVR" & ANL01FL == "Y",source-pd = pd,
  source_datasets = list(adrs = adrs)
\mathcal{L}
```
<span id="page-31-1"></span>get\_crpr\_dataset *Get CR Records Followed by PR That Lead to a Prior Error*

## Description

Get CR Records Followed by PR That Lead to a Prior Error

## Usage

get\_crpr\_dataset()

#### Details

Some {admiralonco} functions check that in the source records CR is not followed by PR and throw an error otherwise. The get\_crpr\_dataset() function allows one to retrieve the duplicate records that lead to an error.

Note that the function always returns the dataset of duplicates from the last error that has been thrown in the current R session. Thus, after restarting the R sessions get\_crpr\_dataset() will return NULL and after a second error has been thrown, the dataset of the first error can no longer be accessed (unless it has been saved in a variable).

## Value

A data.frame or NULL

#### Author(s)

Stefan Bundfuss

## See Also

[signal\\_crpr\(\)](#page-33-1)

Utilities for Dataset Checking: [signal\\_crpr\(](#page-33-1))

<span id="page-32-0"></span> $\text{rsp}_y$  33

## Examples

```
library(tibble)
library(dplyr)
library(lubridate)
library(admiralonco)
library(rlang)
adrs <- tribble(
  ~USUBJID, ~ADTC, ~AVALC,<br>"1", "2020-01-01", "PR",
  "1", "2020-01-01", "PR",
  "1", "2020-02-01", "CR",
  "1", "2020-02-16", "NE",
  "1", "2020-03-01", "CR",
  "2", "2020-02-06", "PR",<br>"2", "2020-02-16", "CR","2020-02-16", "CR","2", "2020-03-30", "PR",
) %>%
  mutate(
    ADT = ymd(ADTC),
    STUDYID = "XX1234"\lambdasignal_crpr(adrs, order = exprs(ADT))
get_crpr_dataset()
```
## rsp\_y *Pre-Defined Response Event Objects*

## Description

These pre-defined event() and event\_joined() objects can be used as input to admiral::derive\_extreme\_event().

#### Usage

rsp\_y no\_data\_n cb\_y bor\_cr bor\_pr bor\_sd bor\_non\_crpd <span id="page-33-0"></span>34 signal\_crpr

```
bor_pd
bor_ne
no_data_missing
crsp_y_cr
crsp_y_pr
cbor_cr
cbor_pr
```
## Details

To see the definition of the various objects simply print the object in the R console, e.g. bor\_sd. For details of how to use these objects please refer to [admiral::derive\\_extreme\\_event\(\)](#page-0-0).

It is assumed that dataset\_name = "ovr" refers to the dataset of the only overall response assessments at each visit which should be considered for the parameter derivations. For example the dataset should include only post-baseline assessments up to first PD and before start of anti-cancer therapy.

#### See Also

[admiral::derive\\_extreme\\_event\(\)](#page-0-0), [admiral::event\(\)](#page-0-0), [admiral::event\\_joined\(\)](#page-0-0)

## Examples

```
# This shows the definition of all pre-defined `event` objects that ship
# with {admiralonco}
exports <- sort(getNamespaceExports("admiralonco"))
for (obj_name in exports) {
 obj <- getExportedValue("admiralonco", obj_name)
 if (inherits(obj, "event_def")) {
   cat("\n'\,sub, obj_name, ":\n'\,sub", sep = "")
    print(obj, indent = 2)
 }
}
```
<span id="page-33-1"></span>signal\_crpr *Signal CR Records Followed by PR*

## Description

Signal CR Records Followed by PR

## <span id="page-34-0"></span>signal\_crpr 35

## Usage

```
signal_crpr(
  dataset,
  order,
 msg = "Dataset contains CR records followed by PR.",
  subject_keys = get_admiral_option("subject_keys"),
  check_type = "warning"
\lambda
```
## Arguments

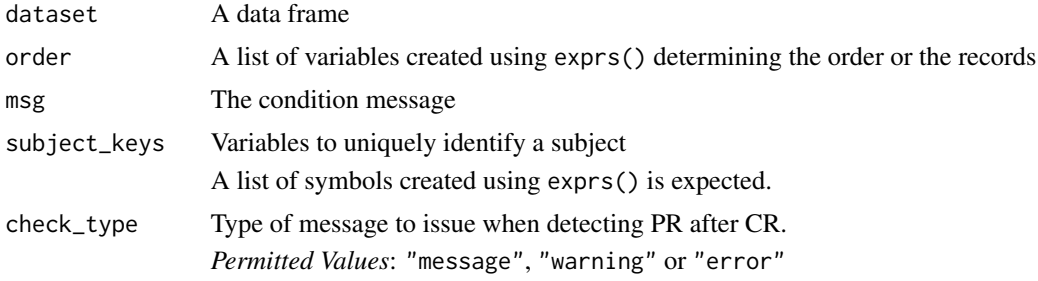

## Value

No return value, called for side effects

## Author(s)

Stefan Bundfuss

#### See Also

## [get\\_crpr\\_dataset\(\)](#page-31-1)

Utilities for Dataset Checking: [get\\_crpr\\_dataset\(](#page-31-1))

```
library(tibble)
library(dplyr)
library(lubridate)
library(admiralonco)
library(rlang)
```

```
adrs <- tribble(
 ~USUBJID, ~ADTC, \simAVALC, \sim1", \sim \sim2020-01-01", "PR",
  "1", "2020-01-01", "PR",
  "1", "2020-02-01", "CR",
  "1", "2020-02-16", "NE",
  "1", "2020-03-01", "CR",
  "2", "2020-02-06", "PR",
 "2", "2020-02-16", "CR",
```
36 signal\_crpr

```
"2", "2020-03-30", "PR", "%
) %>%
 mutate(
 ADT = ymd(ADTC),
  STUDYID = "XX1234"\lambda
```

```
signal_crpr(adrs, order = exprs(ADT))
```
# <span id="page-36-0"></span>Index

```
∗ datasets
    admiral_adrs, 3
∗ source_specifications
    death_event, 4
    rsp_y, 33
∗ superseded
    derive_param_bor, 5
    derive_param_clinbenefit, 10
    derive_param_confirmed_bor, 14
    derive_param_confirmed_resp, 20
    derive_param_response, 25
    filter_pd, 28
∗ utils_ds_chk
    get_crpr_dataset, 32
    signal_crpr, 34
∗ utils_fmt
    aval_resp, 3
admiral::censor_source(), 4
admiral::derive_extreme_event(), 34
admiral::derive_param_tte(), 4
admiral::event(), 34
admiral::event_joined(), 34
admiral::event_source(), 4
admiral::tte_source(), 4
admiral_adrs, 3
aval_resp, 3
bor_cr (rsp_y), 33
bor_ne (rsp_y), 33
bor_non_crpd (rsp_y), 33
bor_pd (rsp_y), 33
bor_pr (rsp_y), 33
bor_sd (rsp_y), 33
cb_y (rsp_y), 33
cbor_cr (rsp_y), 33
cbor_pr (rsp_y), 33
crsp_y_cr (rsp_y), 33
crsp_y_pr (rsp_y), 33
```
death\_event, [4](#page-3-0) derive\_param\_bor, [5,](#page-4-0) *[12](#page-11-0)*, *[17](#page-16-0)*, *[22](#page-21-0)*, *[27](#page-26-0)*, *[29](#page-28-0)* derive\_param\_clinbenefit, *[7](#page-6-0)*, [10,](#page-9-0) *[17](#page-16-0)*, *[22](#page-21-0)*, *[27](#page-26-0)*, *[29](#page-28-0)* derive\_param\_confirmed\_bor, *[7](#page-6-0)*, *[12](#page-11-0)*, [13,](#page-12-0) *[22](#page-21-0)*, *[27](#page-26-0)*, *[29](#page-28-0)* derive\_param\_confirmed\_resp, *[7](#page-6-0)*, *[12](#page-11-0)*, *[17](#page-16-0)*, [20,](#page-19-0) *[27](#page-26-0)*, *[29](#page-28-0)* derive\_param\_response, *[7](#page-6-0)*, *[12](#page-11-0)*, *[17](#page-16-0)*, *[22](#page-21-0)*, [25,](#page-24-0) *[29](#page-28-0)* filter\_pd, *[7](#page-6-0)*, *[12](#page-11-0)*, *[17](#page-16-0)*, *[22](#page-21-0)*, *[27](#page-26-0)*, [28](#page-27-0) get\_crpr\_dataset, [32,](#page-31-0) *[35](#page-34-0)* get\_crpr\_dataset(), *[35](#page-34-0)* lasta\_censor *(*death\_event*)*, [4](#page-3-0) lastalive\_censor *(*death\_event*)*, [4](#page-3-0) no\_data\_missing *(*rsp\_y*)*, [33](#page-32-0) no\_data\_n *(*rsp\_y*)*, [33](#page-32-0) pd\_event *(*death\_event*)*, [4](#page-3-0) rand\_censor *(*death\_event*)*, [4](#page-3-0)  $rsp_y, 33$  $rsp_y, 33$ signal\_crpr, *[32](#page-31-0)*, [34](#page-33-0) signal\_crpr(), *[32](#page-31-0)* trts\_censor *(*death\_event*)*, [4](#page-3-0)